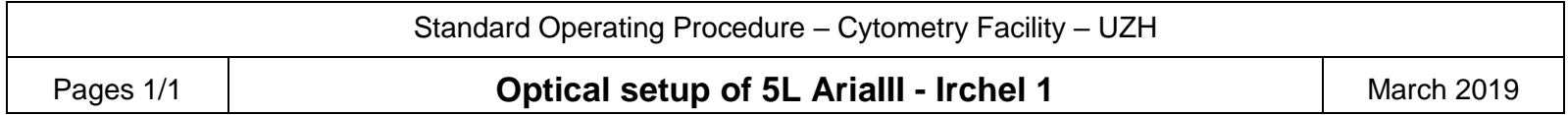

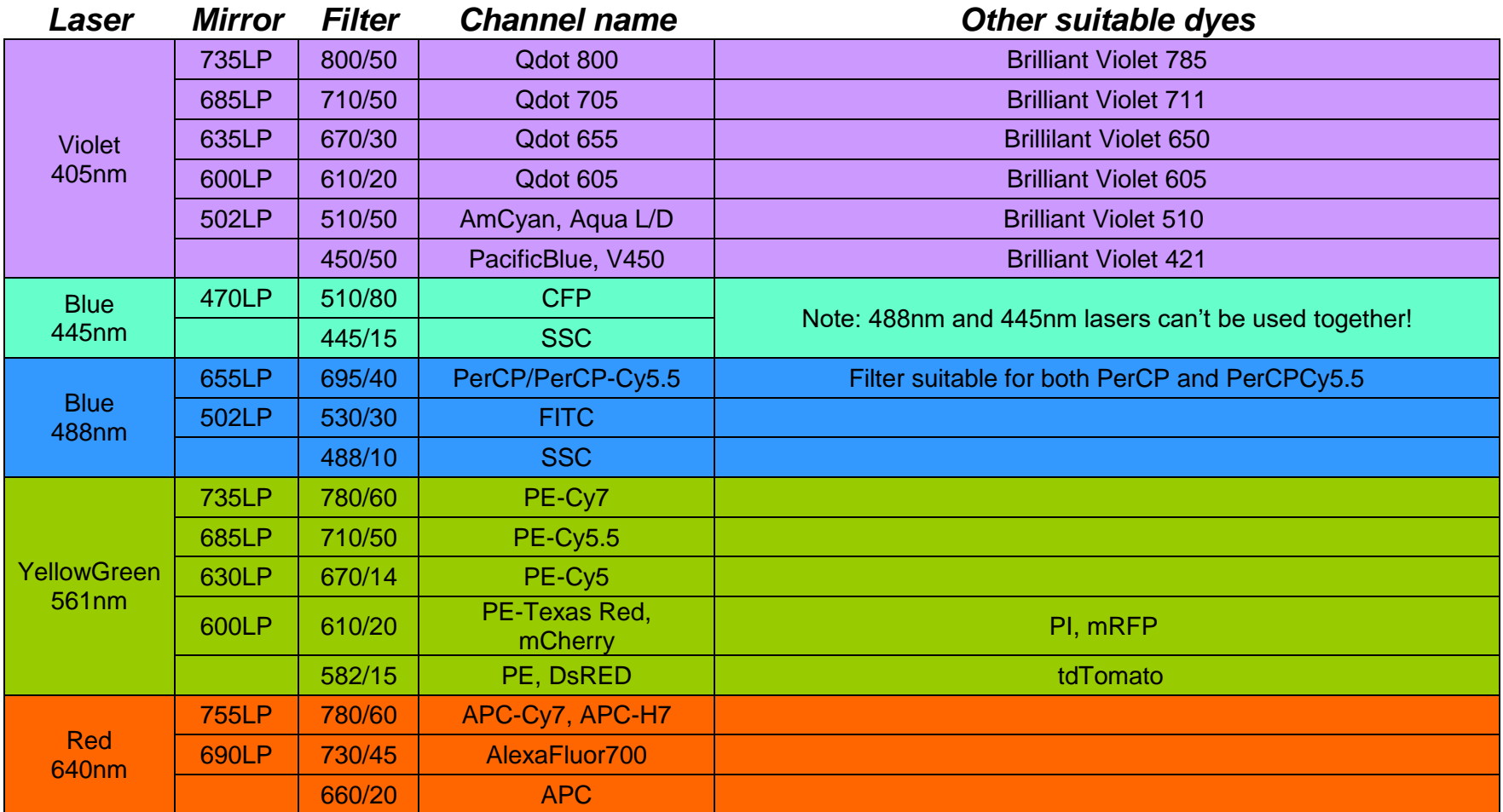

**Spectral viewer:** [http://www.bdbiosciences.com/kr/research/multicolor/spectrum\\_viewer/index.jsp](http://www.bdbiosciences.com/kr/research/multicolor/spectrum_viewer/index.jsp) <http://www.biolegend.com/spectraanalyzer>